## **Описание функциональных характеристик программного обеспечения "Программный комплекс iLean PRO"**

ООО "СП СТАРТ"

2021

## **Содержание**

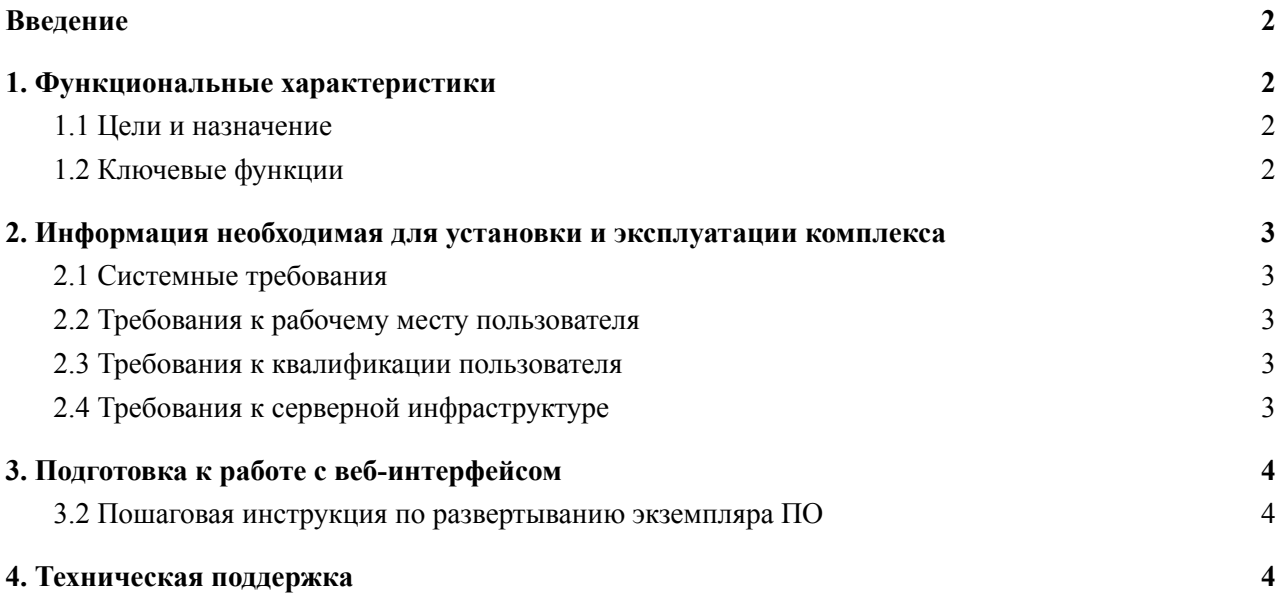

## <span id="page-2-0"></span>**Введение**

Данное руководство пользователя описывает правила, методы и принципы работы программного обеспечения "Программный комплекс iLean PRO" (далее Комплекс), разработанным ООО " СП СТАРТ" (далее Разработчик).

## <span id="page-2-1"></span>**1. Функциональные характеристики**

#### <span id="page-2-2"></span>**1.1 Цели и назначение**

Комплекс представляет собой клиент-серверное веб-приложение, написанное на JavaScript, PHP, HTML, CSS, которое позволяет осуществлять оптимальное управление производствами и персоналом онлайн с поддержкой мобильных устройств.

#### <span id="page-2-3"></span>**1.2 Ключевые функции**

Комплекс реализует следующие функции для конечного пользователя:

- Авторизация в системе;
- Список всех текущих заказов предприятия и архив завершенных заказов;
- Навигация по всем этапам обработки выбранного заказа;
- Подробная информация о заказе, отображение и заполнение количества единиц моделей транспортных средств (далее ТС) понедельно;
- Список моделей ТС и список входящих в них ТС с уникальным номером;
- Заполнение дат обработки выбранных ТС по этапам;
- Список доработок (услуг) по выбранному ТС;
- Выдача заданий рабочим на основе услуг и постов рабочих;
- Завершение выбранного заказа отправка в архив после завершения всех его этапов.

# <span id="page-3-0"></span>**2. Информация необходимая для установки и эксплуатации комплекса**

#### <span id="page-3-1"></span>**2.1 Системные требования**

Для разворачивания Комплекса предъявляются три основных блока требований:

- требования к рабочим местам пользователей Комплекса;
- требования к квалификации пользователей Комплекса;
- требования к серверной инфраструктуре, в которой будет разворачиваться Комплекс.

#### <span id="page-3-2"></span>**2.2 Требования к рабочему месту пользователя**

Рабочее место должно отвечать следующим требованиям:

- Операционная система:
	- Windows

#### <span id="page-3-3"></span>**2.3 Требования к квалификации пользователя**

Комплекс не обладает специфичными требованиями к квалификации пользователя.

#### <span id="page-3-4"></span>**2.4 Требования к серверной инфраструктуре**

Для разворачивания комплекса в рабочем режиме необходимо подготовить сервер, который должен отвечать следующим характеристикам:

∙ Количество ядер процессора: от 4;

- ∙ Объем оперативной памяти: от 8 Гб;
- ∙ Объем дисковых накопителей: от 500 ГБ (HDD), от 60 ГБ (SSD с повышенным ресурсом работы, для серверов);
- ∙ Операционная система: Ubuntu 16.04 или другие LTS версии;

∙ ПО: PHP 7.2, MySQL 5.6, NGINX.

# <span id="page-4-0"></span>**3. Подготовка к работе с веб-интерфейсом**

### <span id="page-4-1"></span>**3.2 Пошаговая инструкция по развертыванию экземпляра ПО**

Для установки экземпляра ПО необходимо последовательно выполнить следующие действия:

- скачать архив и установить на хостинг
- создать на хостинге новую базу данных (БД) MySQL Community Server и пользователя для подключения к ней.
- В интерфейсе управления БД (например, phpMyAdmin), импортировать дамп базы данных db\_dump.sql, выбрав кодировку utf-8, формат SQL, режим совместимости NONE. Также установить галочку «Включить проверку внешних ключей»
- Распаковать архив с файлами проекта на хостинг
- В файле /bus/settings.php заменить данные HOST (хост, где находится созданная БД), USER (имя пользователя БД), PASSWORD (пароль пользователя БД), DB (имя созданной БД) на свои.
- В панели хостинга создать связь Домен-Каталог, где указать корневой каталог, где находятся файлы проекта (папка bus)
- Проверить работоспособность домена, указав путь к файлу domain.ru/bus/web/login.php, где domain.ru – тестовый домен хостинга

## <span id="page-4-2"></span>**4. Техническая поддержка**

Вопросы возникающие в ходе работы с комплексом следует направлять в службу поддержки по электронному адресу [ileanpro@gmail.com](mailto:ileanpro@gmail.com) или телефону +7 905 373 56 65 Мубаракшин Альберт.

Все обращения рассматриваются в рабочее время (Europe GMT+3), ответы и оказание поддержки в штатном режиме предоставляются не позднее 48 часов с момента обращения.